## Splunk User Guide

As recognized, adventure as competently as experience more or less lesson, amusement, as skillfully as concurrence can be gotten by just checking out a book Splunk User Guide afterward it is not directly done, you could resign yourself to even more as regards this life, on the subject of the world.

We come up with the money for you this proper as competently as easy pretentiousness to get those all. We have the funds for Splunk User Guide and numerous book collections from fictions to scientific research in any way. among them is this Splunk User Guide that can be your partner.

Splunk Web from prepending the ...

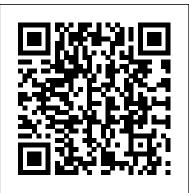

Documentation - Splunk Documentation Splunk Quick Reference Guide. The Splunk Quick Reference Guide is a six-page reference card that provides fundamental search concepts, commands, functions, and examples. This guide is available online as a PDF file. Note: The examples in this quick reference use a leading ellipsis (...) to indicate that there is a search before the pipe operator. A leading pipe indicates that the search command is a generating command and prevents the command-line interface and

**Splunk in 60 Minutes | Splunk Tutorial** For Beginners | Splunk Training | Splunk Tutorial | Edureka Splunk tutorial for beginners - Splunk training -Splunk video course - Class 1 SplunkCoreCertifiedPowerUser-**PracticeTest Basic Searching in Splunk** Splunk Tutorial | What Is Splunk | Splunk Tutorial For Beginners | Splunk Careers | **Intellipaat Splunk Administration Tutorial | Splunk Roles and User Administration SPLK-1001 Real Questions - Splunk Core Certified User Splunk Basic: How to create dashboard** with interactive filters and submit button \''Splunk Enterprise 6 Basic Search\'' Webinar: Splunk Enterprise Security (Splunk ES) Splunk Fundamentals and Splunk Certifications // Splunk

Certification Promotion Aug 1 to Oct 31 2020 Splunk CIM (Common Information Model) - Video Tutorial

Top 5 Free Certification you must do in 2020 |EduonixSplunk Certification | Splunk Certification Path | Splunk Certified Power User and Admin Training SPLK-1002 Real Questions - Splunk Core Certified Power User Create Dashboards in Splunk Enterprise

Splunk Tutorial for Beginners | Splunk
Training for Beginners | IntellipaatSplunk
For Security Vs. SIEM Splunk: Creating a
Simple Lookup Splunk Education:
Creating and Using Event Types

Splunk for Security Investigation: Endpoint

Advanced Malware Analysis

Should Not Go for \"Splunk Core Certified

User\" Without Watching This

Video,NeedToKnowSPLK-1001Splunk
Enterprise Security Training | Splunk
Security Training | Intelllipaat Discussion
on different Splunk Certification Paths
SPLK-1001 Splunk Core Certified User
Real Exam Questions Threat Hunting in
the Modern SOC with Splunk Splunk
Security Investigations, Part 1: Threat
Detection CNIT 50: Splunk Certification
QuickBooks Tutorial: QuickBooks 2020
Course for Beginners (QuickBooks
Desktop)

Splunk is a software platform to search, analyze and visualize the machine-generated data gathered from the websites, applications, sensors, devices etc. which make up your IT infrastructure and business. If you have a machine which is generating data continuously and you want to analyze the machine state in real time, then how will you do it?

## Introduction Trellis layout - Splunk Splunk is a software which processes and brings out insight from machine data and other forms of big data. This machine data is generated by CPU running a webserver, IOT devices, logs from mobile apps, etc. It is not necessary to provide this data to the

end users and does not have any business configuration file definitions and user-defined meaning.

patterns. Use the Field Extractor tool to

Splunk User Guide - Varonis
Why Choose the Splunk User
Certification Program? Before
emphasizing the Splunk Core
Certified User preparation guide,
let us reflect on Splunk's basics
and its importance. Splunk is
proprietary software that provides
a web-based interface for
searching, monitoring, and
evaluating machine-based big data.

Preparation Guide for the Splunk Core
Certified User Exam ...

NXLog User Guide | Log Collection Solutions A machine learning model is an encoded lookup file created by from a fit search command using the into clause, persisting the learned behaviors to a file on disk for use in later searches on net new data using the apply command. Splunk Data Models are knowledge objects for organizing and accelerating your data in the Splunk platform. Splunk Core Certified Power User | Splunk This document provides a brief walkthrough of installing and configuring Dell EMC VxFlex integrated rack App and Dell EMC PowerFlex integrated rack Add-on for Splunk. Splunk - Quick Guide - Tutorialspoint Splunk software processes events at index-time and search-time, the software extracts fields based on

patterns. Use the Field Extractor tool to automatically generate and validate field extractions at search-time using regular expressions or delimiters such as spaces, commas, or other characters. Events

What Is Splunk? A Beginners Guide To Understanding Splunk ...

Access the Varonis App for Splunk, and the Alerts Dashboard window is displayed. Click the row of an entity for which you want a closer look. The window comprises two areas: An "alerts over time" graph for the selected entity and timeframe. A list of all alerts for that entity, listed with the user, severity, and rule.

Preparation Guide for the Splunk Core Certified User Exam ...

Search Tutorial. If you are new to Splunk software, start here! The Search Tutorial guides you through adding data, searching, and creating simple dashboards.

Getting Started With Splunk | Splunk
The Splunk Store is your place to shop for amazing Splunk Swag plus some .conf20\* items!
See the NEW SPLUNK T-SHIRT SLOGANS and limited-edition .conf20 SWAG. Select Shop Now or Buy Now > to be taken to the Splunk Store where you can add items to your cart, including old favorites like the first AND ever-popular

Splunk Quick Reference Guide - Splunk Documentation

Splunk Cloud. All the benefits of Splunk, deployed and managed in a secure, reliable and scalable service. Take it for a spin with our free 14-day Splunk Cloud Trial and get up-and-running in as little as two days. Concepts Additional Features - Splunk For detailed information on roles and how to assign users to roles, see the chapter "Users and role-based access control" in the Securing Splunk Enterprise manual. Find existing users and roles. To locate an existing user or role in Splunk Web, use the Search bar at the top of the Users or Roles page in the Access Controls section by selecting Settings > Access Controls. Wildcards are supported. By default Splunk Enterprise searches in all available fields for the string that you enter. © 2020 SPLUNK INC. Attendee Guide A Splunk Core Certified Power User has a basic understanding of SPL searching and reporting commands and can create knowledge objects, use field aliases and calculated fields, create tags and event types, use macros, create workflow actions and data models, and normalize data with the Common Information Model in either the Splunk Enterprise or Splunk Cloud platforms. This certification demonstrates an individual's foundational competence of Splunk's core software.

About users and roles - Splunk Documentation A Splunk Core Certified User is able to search, use

fields, create alerts, use look-ups, and create basic statistical reports and dashboards in either the Splunk Enterprise or Splunk Cloud platforms. This optional entry-level certification demonstrates an individual's basic ability to navigate and use Splunk You can create visualizations from the Search software. The prerequisite course listed below is highly recommended, but not required for candidates to register for the certification exam. Getting to Know Splunk: The Hands-On Administration Guide ...

Splunk Add-on Builder User Guide, Download manual as PDF Version. Toggle navigation Splunk Add-on Builder User Guide. Introduction About the Splunk Add-on Builder Learn more and get help Get started Install the Add-on Builder Design your add-on Use the Add-on Builder ...

Frequently Asked Questions - Splunk Documentation

You'll learn the basics of Splunk terminology, along with how to use the Splunk web interface to find the data you're looking for. You'll build your own Splunk environment, add and normalize data to the Common Information Model (CIM), create dashboards, and find events in your data.

Manage source types - Splunk Documentation You can use Splunk platform visualizations to organize and communicate data insights. Visualizations and dashboards let you help

users monitor or learn about important metrics and trends. You can use Simple XML or the dashboard editor to build dashboards and add interactive behavior. Visualization Concepts Splunk User Guide

You are here. Home » Resources » Documentation » NXLog User Guide.

## **NXLog User Guide**

Splunk Core Certified User | Splunk Before emphasizing the Splunk Core Certified User preparation guide, let us reflect on Splunk's basics and its importance. Splunk is proprietary software that provides a web-based interface for searching, monitoring, and evaluating machinebased big data. It performs different functions, such as collecting, indexing, and correlating realtime ...